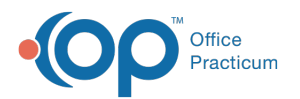

## Can I choose NOT to have the appointment slots labeled and still use the new calendar?

Last Modified on 12/28/2023 4:40 pm EST

Yes. In the Schedule Settings you would choose not to have the timeslot names listed. See thi[sCalendar](http://op.knowledgeowl.com/help/op-213-new-calendar-setup) Setup article for more details.

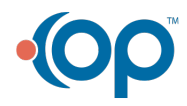